# 내삽기와 외삽기를 이용한 샘플링 주파수 변환

。<br>゜청성윤\*, 청현열\*, 김경태\*\* 남대학교 건자공학과 •• 한남대학교 정보통신공학과

# Sampling Rate Conversion by Using Interpolator and Decimator

## Sung-Yun Jung\*, Hyun-Yeol Chung\*, Kyung-Tae Kim\*\*

\* Dept, of Electronics Eng. Yeung Nam Univ.

\*\* Dept, of information & communication Eng. Han Nam Univ.

 $I.$  서론 1. Decimation

샘플링을 변환은 주기 T로 샘플된 데이타를 원하는 다른 주기 T'로 샘플된 데이타로 변환하는 것이다.

가장 간단한 샘플링을 변환 방법은 샘플된 신호를 D/A 변환 하여 아날로그 신호로 만든 후, 원하는 샘플비로 다시 A/D 변환 하면 된다. 이러한 방법은 전의 셈푤링을에 관련 없이 임의로 새로운 샘플링욜올 선백할 있는 장점이 있는 반면 재구성시 D/A 변환기에 의한 신호 왜곡과 A/D 변환기에 서의 양자화 영향 때문에 중간에 아날로그 단계를 거치지 고 직접 디지탈 영역내에서 심플링을을 변환 할 필요성이 있 다.[4] 따라서 본 연구에서는 샘플링을 변환의 전 과정을 디지탈 영역안에서 구현하기 위해서, Crochiere와 Rabiner가 제안한 내삽기/외삽기(interpolator/decimator)방법을 사용 하여 입력과 원하는 샘플링율 변환된 츨력 사이를 상관지어 주는 관계식올 사응하여, 이것올 프로그램하는 알고리즘 정을 제시한다.

## II. 원리

디지탈 영역내에서의 섐餐링올 변환은 Fig. <sup>1</sup> 과같은 선형 필터링 연산이다. 따라서 임의의 샘푤링을 변환올 위해서는 선형 필터가 시변 임펄스옹답, h(n,m)으로 특성화 되고 \_ 입 력과 출력은 시변 시스템의 컨벌루션 합으로 관계 되어진다. 러한 관계식은 정수비로 주파수블 증가, 감소시키는 내삽기 (interpolation) 외삽기(decimation) 결합으로 구해진 다. [4]

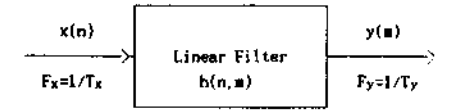

Decimation 은 샘플링을을 감소시키는 작용을 뜻한다. 정수비 M에 의해 입력 x(n)을 decimating 하는 과정이 Fig. 2에 나타나있다.

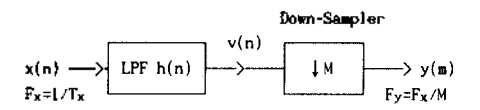

Fig.2 Illustration of the decimation process

겹침(aliasing)을 피하기 위해 디지탈 필터를 둔다. 정수 M 에 의한 샘플링을의 감소는 LPF v(n)의 매 M번째 샘플을 취 하므로서 새롭게 변환된 수열 y(n)을 형성하여 이루어지게 된다. LPF의 임펄스 옹답, b(n)의 특성은 식(2)에 나타나 있 ււի,

$$
H(w) = \begin{bmatrix} 1 & (w) & \leq \pi/M \\ 0 & \text{otherwise} \end{bmatrix}
$$
 (2)

필터의 출력 v(n)은 식(3)으로 주어지고, 섐플러를 통과한 출력 y(■)은 식(4)로 나타낼 수 있다.

$$
v(n) = \sum_{k=0}^{\infty} h(k)x(n-k)
$$
 (3)

$$
y(n)=v(H_n)=\sum_{k=0}^{\infty}h(k)x(n-k)
$$
 (4)

#### 2. Interpolation

Fig.l 선형 필터링 연산으로서의 솀푤링을 변환 Interpolation 쉼푤링올올 증가시키는 작용올 의미하고,

정수비 L에 의한 interpolating 과정이 Fig. 3에 나타나 있 .

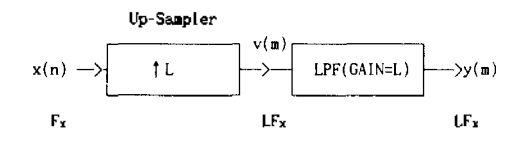

Fig.3 Illustration of the interpolation process

이 경우 입력 신호 x(n)의 샘플링을은 입력 샘플들 사이에 L-1 의 zero값샘플을 둥으로서 v(m)이 구해지고, 주파수는 경수 L에 의해 증가된다. v(m)은 식 (5)처럼 표현 할 수 있 고 필터의 특성과 출력 y(m)은 식 (6),(7)로 나타낼 수 있 .

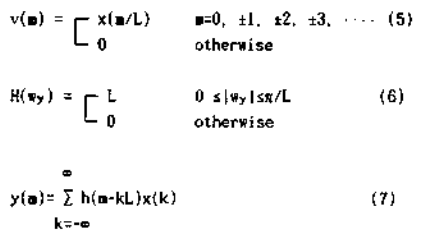

3. Sampling Rate Conversion by Rational Factor M/L

이것은 연구에서 사용한 방법인데 일반적인 경우의 샘플링을 변환을 수행한다. L로 보간(내삽, interpolation) 해서 샘플링을올 변환시키고, 변환된 출력올 서으로 외삽 (decimation) 한다. 이러한 과정은 내삽과 외삽욜 캐스캐이 딩(cascading)하므로써 L/M의 유리비로 샘플링을을 변환 할 수 있게 된다. 이것의 개념적인 방법이 Fig. 4에 나타나 있 다.

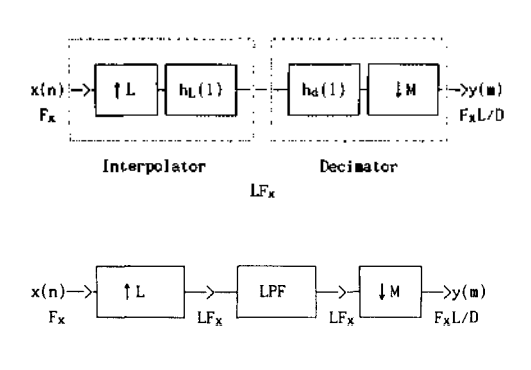

Fig. 4 Sampling rate converter

상승샘플러(Up-sampler)는 각 입력 샘플들 사이에 L-L 의 zero 섐플값을 삽입하므로서 -정수 L 에 의해 주파수 Fx는 LFx가 된다. 그리고 이 신호는 FIR LPE에 필터 되어지는데, 필터의 저지대역 차단주파수는 Fx/2 또는 LFx/(2M)중 작은 것을 선택한다. 하강샘플러(Down-Sampler)는 매 M번째 샘플 취하므로서 정수 의해 감소 되어진다. 실제 이러한 관계를 식으로 나타내면 식 (8)과 같다. [1, 2]

0-1  
\ny(n) = 
$$
\sum h(kL * (nM)Q(L) x(FM/L) - k)
$$
 (8)  
\nk=0  
\n( )QL : ( ) modulo L  
\n[ ] : [ ] Q!2]  $\sqrt[3]{2}$   $\frac{1}{2}$   $\sqrt[3]{2}$   $\frac{1}{2}$  <

필터의 길이(N)를 선택할 때 게산의 편리를 위해 L의 정수배 (NsQL)로 한다. 출력 y(m)은 입력 x(n)이 식 (9)와 같은 임 필스 응답인 시변 필터를 통과함으로서 구해질 수 있다. h(k) 샘플링율 LFx에서 동작하는 시불변 저역롱과 필터의 임펄스 응답이다. 그리고 g(k,m)은 주기 L인 주기성을 띤다.  $g(k, m) = h(kL+(mM) \oplus L)$  (9)

# III. 프로그램 구성과 원리

식 (8)을 구현하는 프로그램의 흐름도가 Fig.5 에 나타나 있다. [5]

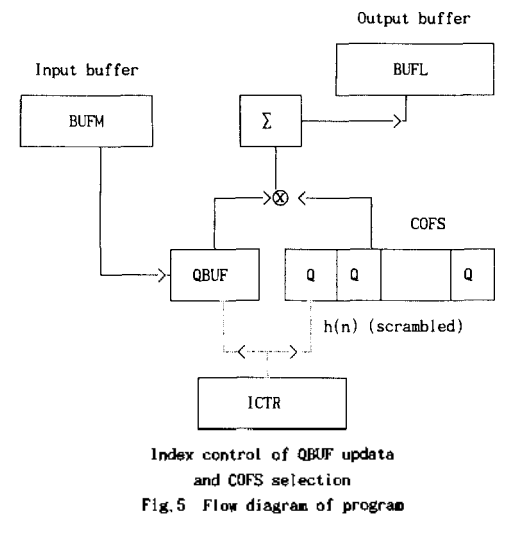

입력 데이타 x(n)은 BUFM을 통해 공급되고, 출력 데이타 y(n)은 BUFL을 통해 얻어진다. QBUF는 내부의 상태 변수를 저장하고, COFS는 h(n)의 계수들을 scrambled 순서로 저장한 다. scrambled 순서는 식 (8)의 h(kL+(nM) @L)에 의해 결정 되는데, 츨력 데이타에 따라 Q개의 핕터 계수가 L 주기 로 반복되고 이것은 순서대로 COFS 에 저장되게 된다. scrambled 순서의 설명이 Fig. 6 에 있다. [1] ICTR은 초기화 프로그램에 의해 섕성되는 제어 메모리로서 입력 데이타와 scrambled 필터의 계수들의 계산 순서를 제어한다.

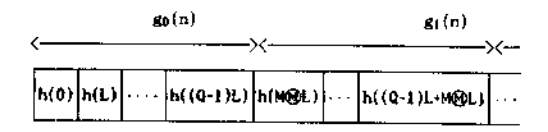

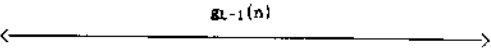

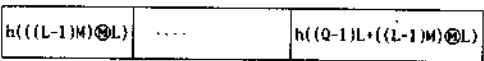

## Fig.6 Illustration of scrambled order for storing the coefficients h(n)

(1) 입력 데이타 읽기(Reading)

음성신호 처럼 방대한 양의 데이타는 한번에 모두 읽을 가 없다. 따라서 분할해서 여러 횟수로 읽을 필요가 생긴다. 입력 데이타를 읽는 방법에 대한 설명은 Fig.7 나타낸다..

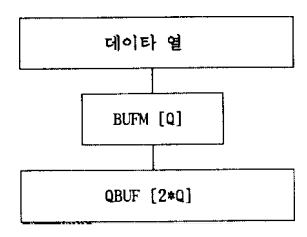

Fig. 7 Input data Reading

음성데이타 중에서 BUFM에 Q개의 데이타를 읽고, 이것을 역 순으로 재배열하여 QBUF 저장한다. 첫번째 읽을 QBUF 뒤의 반은 0으로 초기화 한다. 두번째 읽을때는 건의 BUR4 데이타와 함께 역배열 한다.

### (2) 필터 계수의 순서 결정

FIR 필터의 계수는 L 주기로 같온 계수들이 반복계산 처리 된다. 각 횟수에서 입력데이타의 크기(Q)만큼 L 이동한 필 터계수듈올 선택하여 저장한다. 필터 계수들은 Scrambled Order 로 배열하여 COFS에 저장한다.

#### (3) Convolution

(8)에서 필터의 계수와 입력데이타는 각각의 규칙에 서로 컨벌루션 관계에 있다. 예로, L=8,M=5,Q=15 경우 에 출력 y(7)을 구하면 아래와 같다.

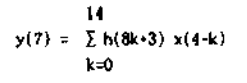

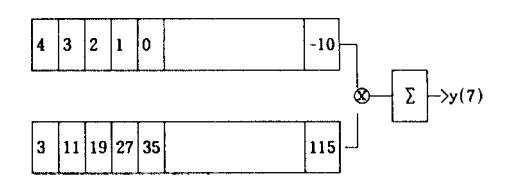

# IV. 실험 고찰

식(8)을 프로그램화 하여 10KHz 샘플링 주파수에서 16KHz 변환하는 샘플링율 변환기의 임펄스 응답을 계산 하였다. 파라메터 설정:

 $L = 8$ ,  $M = 5$ ,  $Q = 15$ ,  $NQ = 30$ ,  $NI = 16$ ,  $N = 119$  $NC = 120$ ,  $ND = 3$ 

15개의 입력 데이타가 주어질때 24개의 출력 데이타가 얻어 진다.

실험에 사용한 필터의 계수는 Fig.8에 나와있고, 입력데이터 와 출력응답은 Fig. 9에 나타나있다.

Fig.9에서 출력옹답이 11샘표 지연되어서 나타남올 있다.이것은 입력 데이타가 피크치의 필터 계수값과 만나기 까지 M 단위로 이동되어 온 스텔 수이다.

임펄스 응답을 구하는 실험에서는, M=5 이므로 입력데이타가 필터계수의 매5번째 샘플들을 한 횟수씩 이동하게된다. 이러한 출력에서의 지연을 Crochiere는 식(10)와 같이 나타 내었다. [5

$$
\tau_{g} = \frac{1}{M} \cdot \frac{N-1}{2} \cdot (M-1) \quad (samples)
$$
 (10)

실제 이러한 지연이 출력대이타에서 일어나고, 식(10)가 타 당함을 /ha/라는 음성대이타의 실험에서 확인하였다.그리고 논문에서 구현한 샘플링율 변환 알고리즘이 정확한 것임 음 알 수 있다. Fig. 10은 /ha/에 대한 첫번째 데이터 읽기 시에 구한 입력과 출력이다.

# 참고 문헌

- 1. R.E.Crochiere and L.R.Rabiner,"Optimum FIR Digital Filter Implementation for Decimation, Interpolation and Narrow Band Filtering", IEEE Trans.Acoust., Speech, Signal Processing, Vol ASSP-23,NO. 5, PP,444-456, October 1975.
- 2. R.E.Crochiere and L.R.Rabiner,"Multirate digital signal processing", Prentice-Hall Inc., 1983.
- 3. L.R.Rabiner and R.W.Schafer,"Discrete-Ti e Signal Processing", Prentice-Hall Inc.,1989.
- 4. j.G.Proakis and D.G.Manoiakis,"Introduction to Digital Signal Processing", Macmillan Inc.,1989.
- 5. Digital Signal Processing Committee IEEE ASSP, 'Program for Digital Signal Processing".IEEE PRESS, 1979

We committed that the committee of the

/\* FIR *Vi*<sup>1</sup> ter coefficients \*/

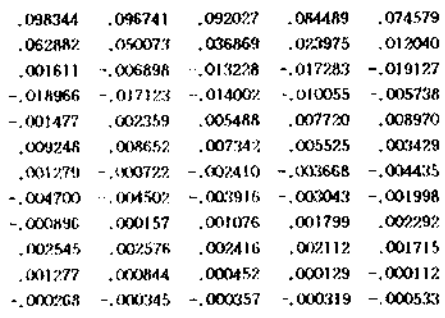

Fig.8 Filter Coefficients,

 $\Delta \sim 10^{11}$ 

and an article of the control of the state

 $\mathbf{1} \times \mathbf{1} \times \mathbf{1}$ 

ga Kili

 $\sim 10^{-1}$ 

Fig.9 Impulse Response.

and the central departure and construction

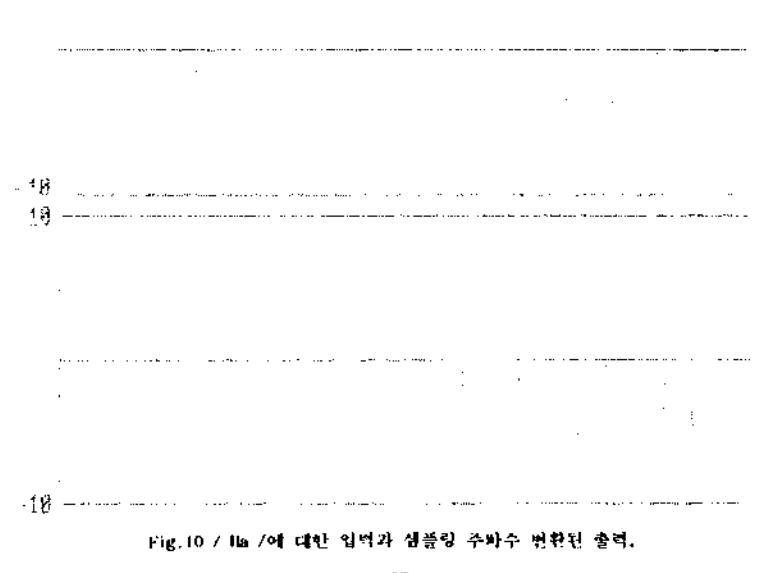

- 42 -